<span id="page-0-0"></span>**Título da Apresentação**

#### Subtítulo da Apresentação

Nome do Autor

[usuario@dominio](mailto:usuario@dominio)

**Nome do Departamento Universidade Federal do Ceará**

26 de fevereiro de 2024

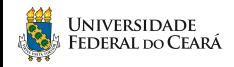

S

## Sumário

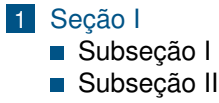

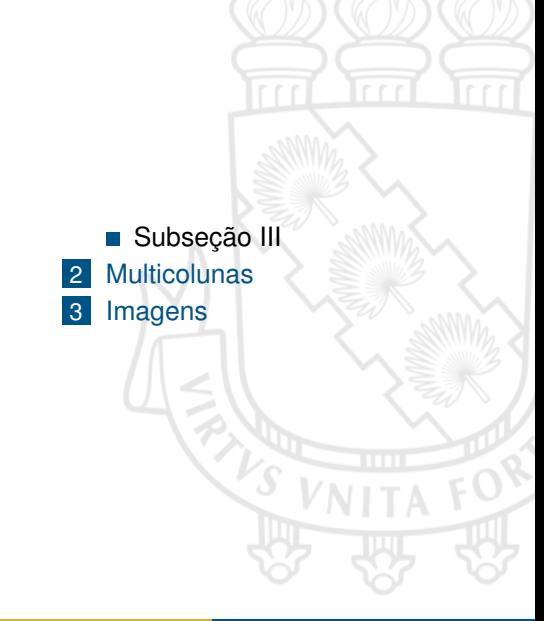

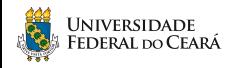

#### <span id="page-2-0"></span>**Explicações**

Este é um template que pode ser utilizado para :

- Apresentação de Trabalhos Acadêmicos
- Apresentação de Disciplinas
- Apresentações de Teses e Dissertações

Para utilizar este template corretamente é importante que:

- **1** Tenha conhecimento mínimo sobre LaTeX
- <sup>2</sup> Ler os comentários no template (explicações)
- <sup>3</sup> Ler o README.md (documentação)

**Este é um texto de exemplo! Texto de Ênfase!**

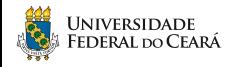

<span id="page-3-0"></span>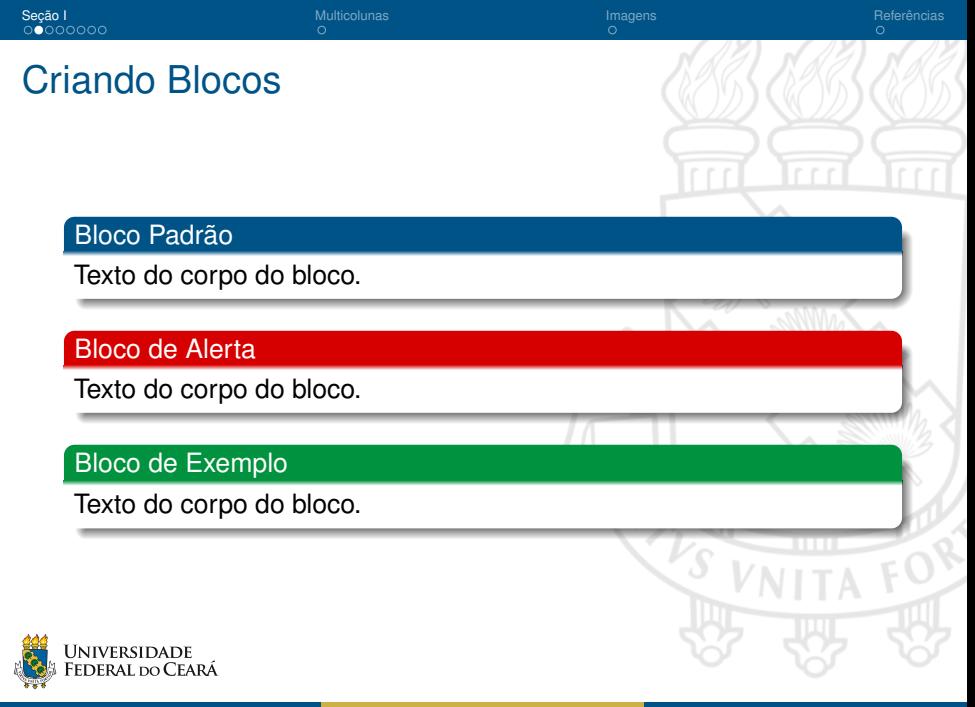

<span id="page-4-0"></span>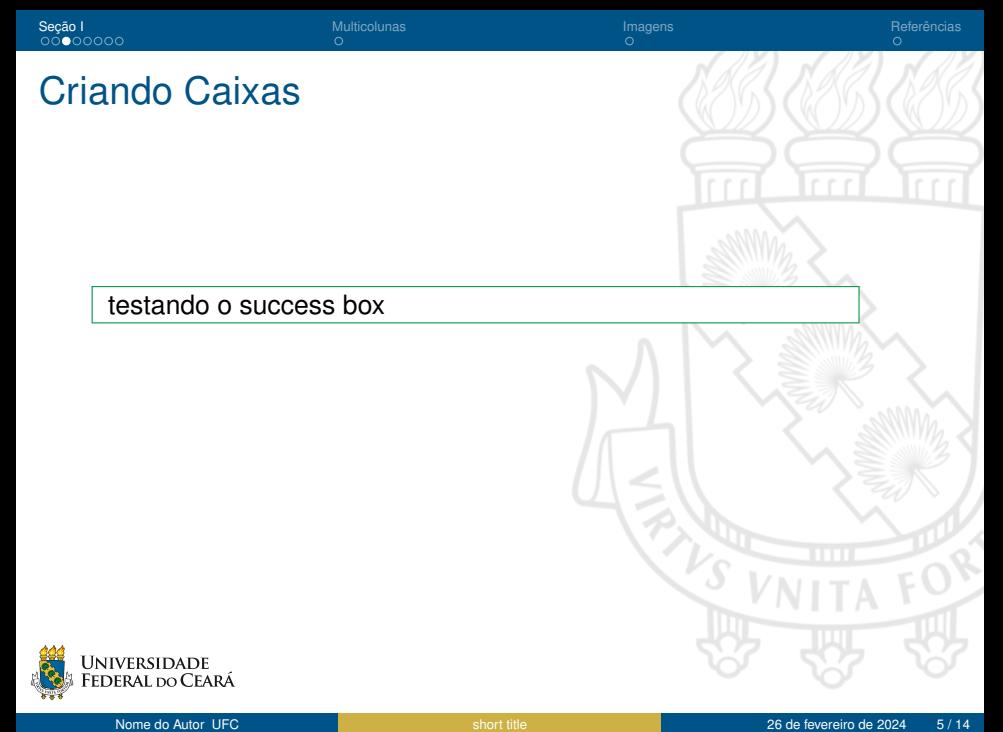

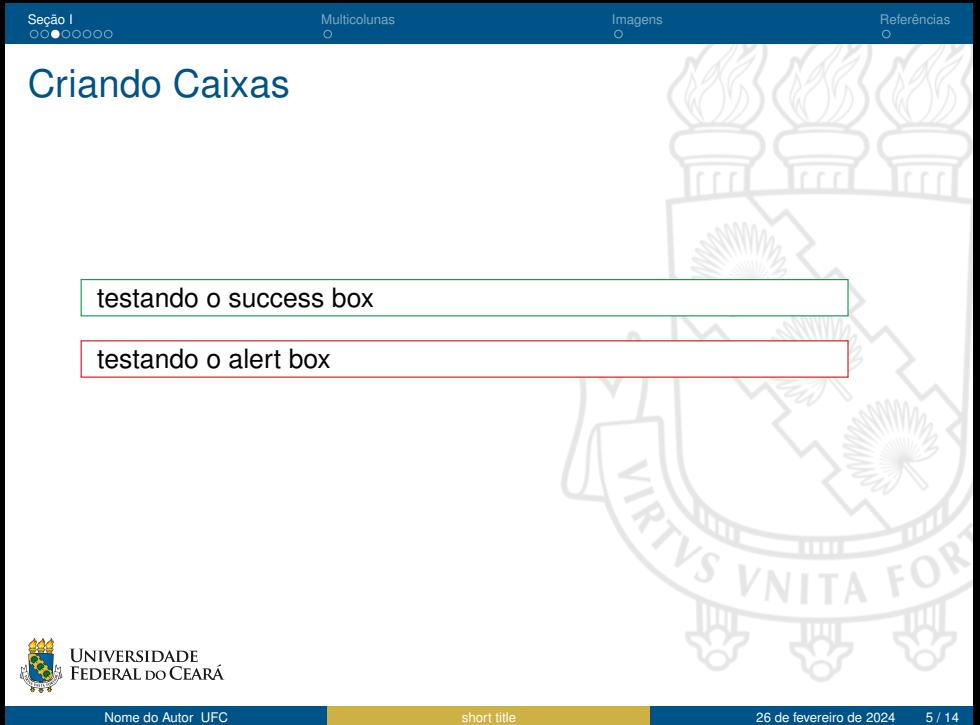

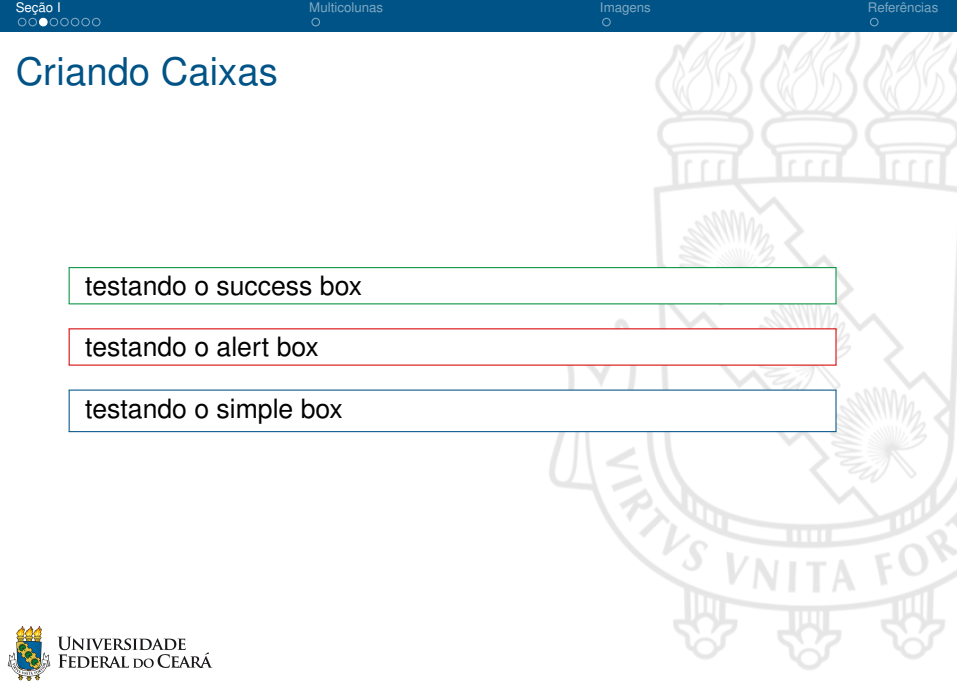

'S

### <span id="page-7-0"></span>Criando Algoritmos (Pseudocódigo)

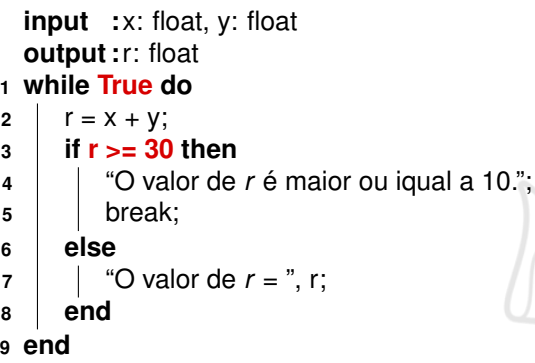

#### **Algorithm 1:** Algorithm Example

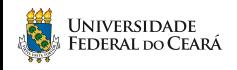

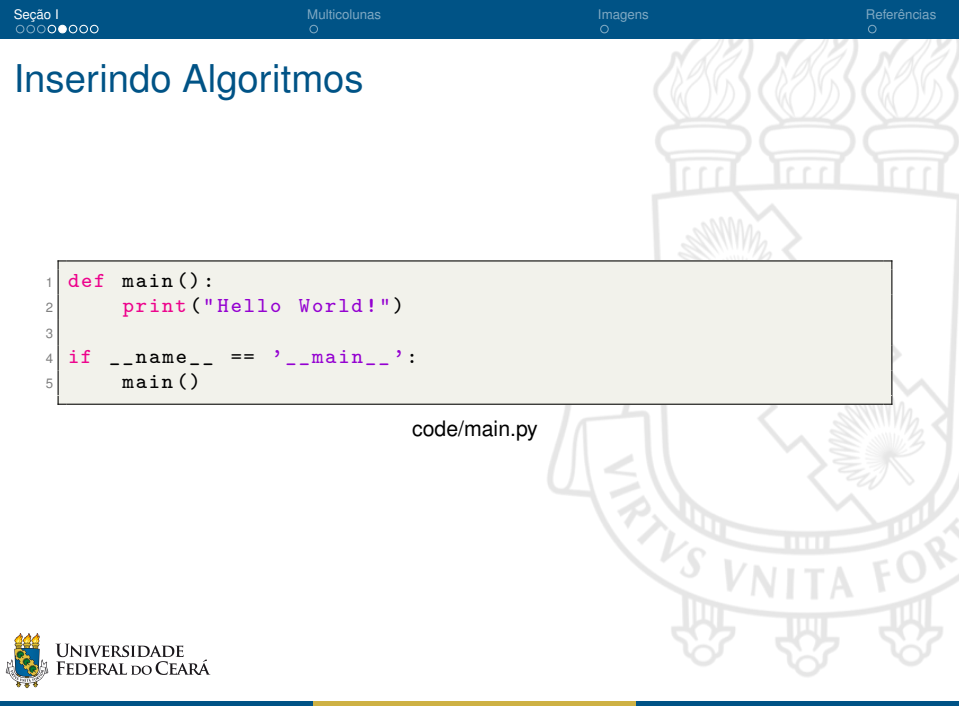

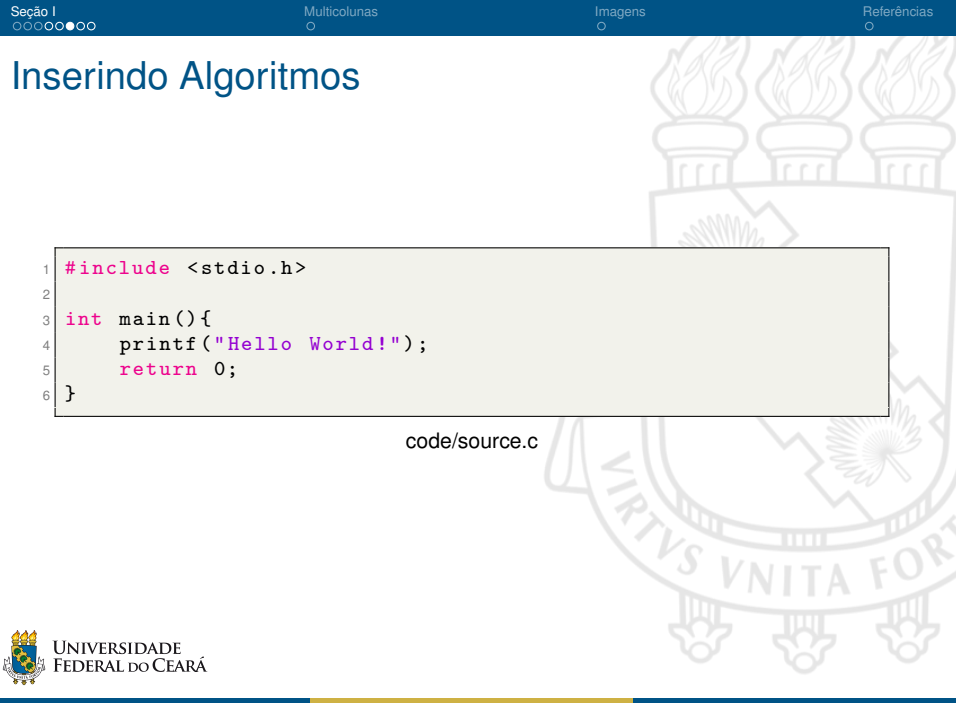

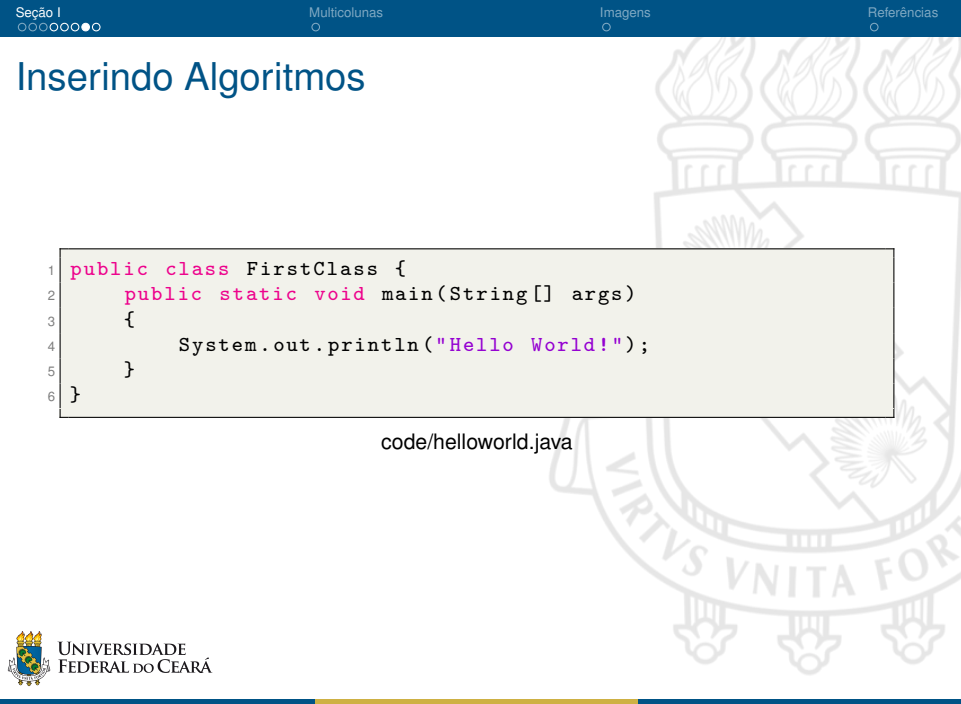

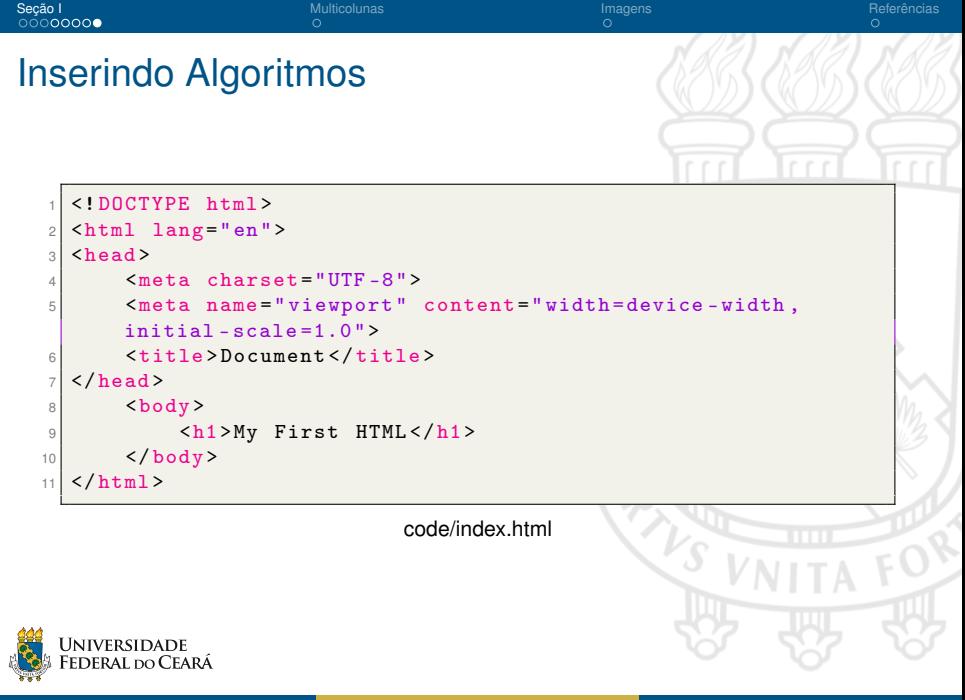

#### <span id="page-12-0"></span>Seção II - Multicolunas

É possível colocar mais de uma coluna utilizando os comandos de \begin{column}{} e \end{column}

Porém, o espaçamento deve ser proporcional entre as colunas para que estas colunas não entrem em coflito. O espaçamento é dado pelo segundo argumento do \begin.

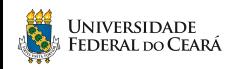

 $\mathcal{Y}_{\mathcal{S}}$ 

#### <span id="page-13-0"></span>Seção III - Figures

Figura: Emblema da UFC.

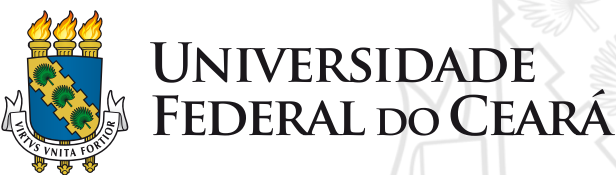

Fonte: Obtido pelo site oficial da UFC [\[2\]](#page-14-1) [\[3\]](#page-14-2)

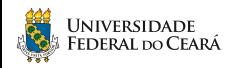

#### <span id="page-14-0"></span>Referências I

- [1] Maurício Moreira Neto. **TemplateBeamerUFC**. Versão 1.3. 2021. URL: <https://github.com/maumneto/TemplateBeamerUFC>.
- <span id="page-14-1"></span>[2] Universidade Federal do Ceará. **Identidade Visual da UFC**. <http://www.ufc.br/>. Online; acessado em 26 de Dezembro de 2020. 2020.
- <span id="page-14-2"></span>[3] Albert Einstein. "Zur Elektrodynamik bewegter Körper. (German) [On the electrodynamics of moving bodies]". Em: **Annalen der Physik** 322.10 (1905), 891–921. DOI: [{http://dx.doi.org/10.](https://doi.org/{http://dx.doi.org/10.1002/andp.19053221004}) [1002/andp.19053221004}](https://doi.org/{http://dx.doi.org/10.1002/andp.19053221004}).

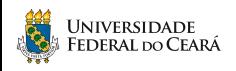

 $\mathcal{Y}_{\mathcal{S}}$ 

# <span id="page-15-0"></span>**Obrigado(a) pela Atenção!**

# **Contato:**

[usuario@dominio](mailto:usuario@dominio)

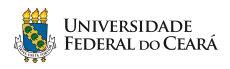